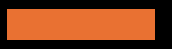

#### Easy livin' in Moodle – Student and teacher perspectives on cognitive load

Sara Lindholm Project coordinator Faculty of Biological and Environmental Sciences, University of Helsinki

Ilkka Miettinen University instructor Faculty of Pharmacy, University of Helsinki

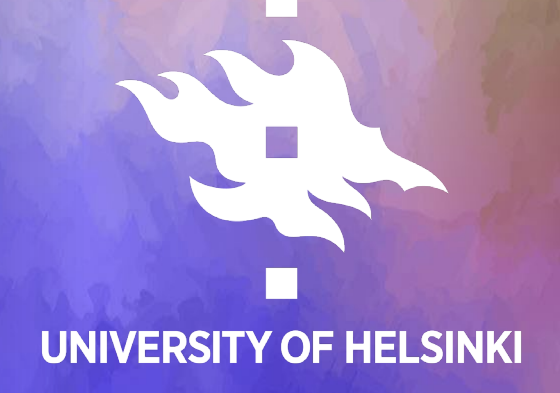

#### **Necessary** for learning:

#### **Deletorious** for learning:

#### Cognitive load

= The amount of working memory capacity in use during a (learning) task

Intrinsic cognitive load: task's inherent complexity

Germane cognitive load: integrating new information into existing knowledge

Extraneous cognitive load: burden from irrelevant factors, like poor information pose. intation

### Introduction

#### • About us

- Digital teaching developers from the UH Viikki campus
- The typical challenge
	- Content-heavy courses from busy teachers and researchers
	- Moodle used as a content repository and considered a necessary evil

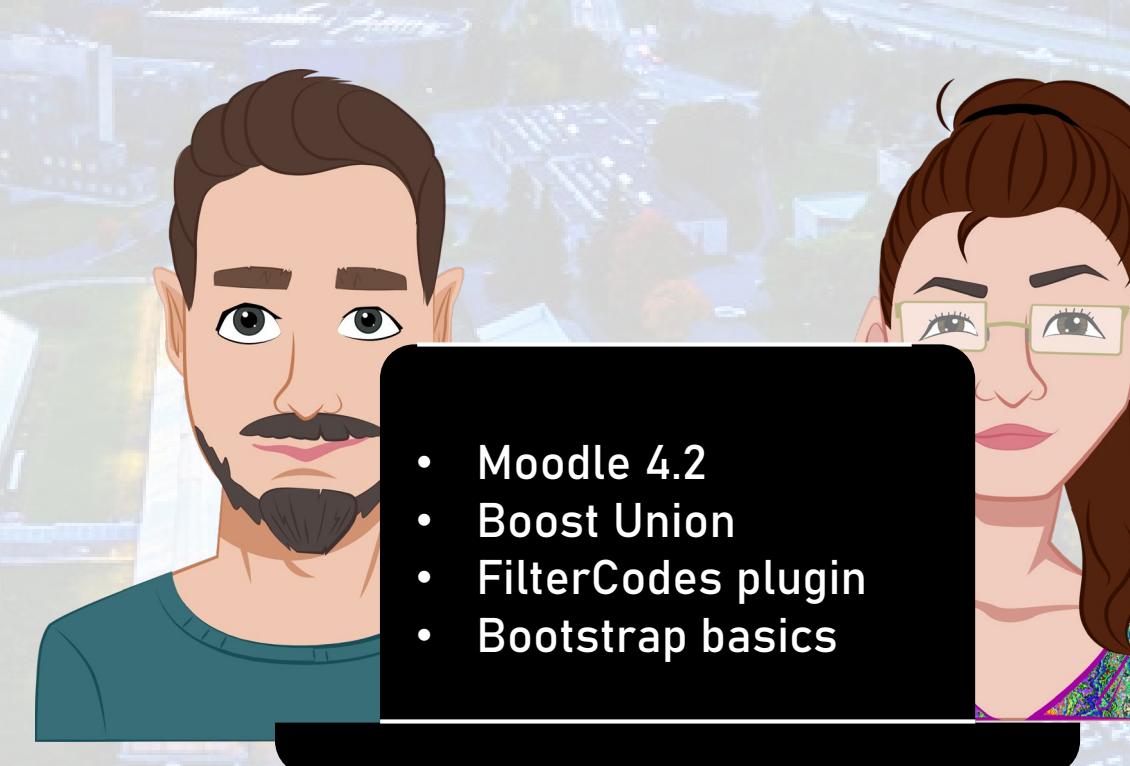

## Today's presentation

- Course design principles and practices for mitigating extraneous cognitive load (ECL)
- Demonstrated through three imagined cases
	- At different stages of course implementation
- Student and teacher viewpoints
	- Based on true events and experiences

#### One imaginary course

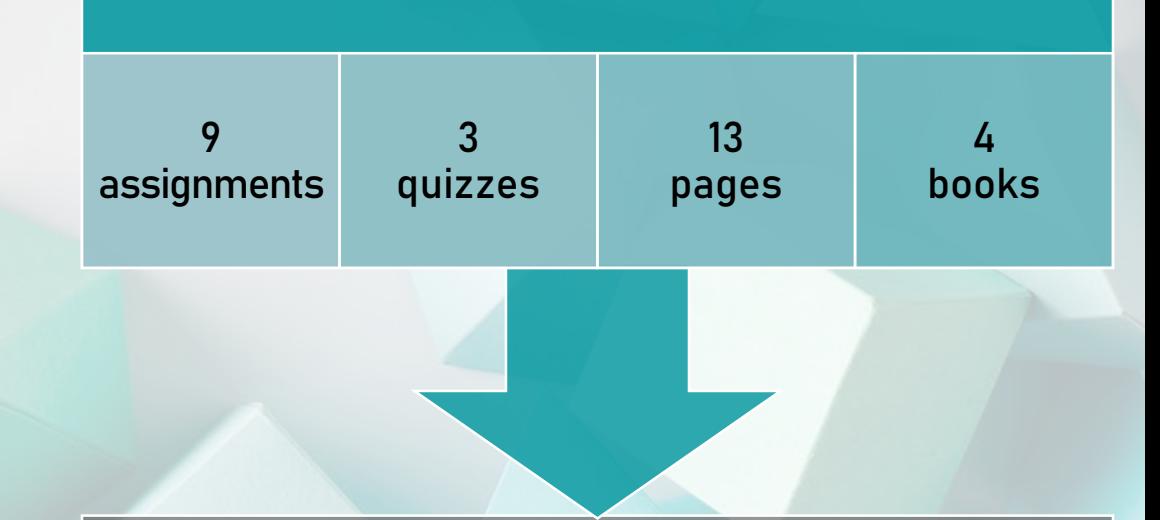

#### Two implementations

A "Minimum viable course", extreme ECL

B Improved course, manageable ECL

# Case 1: The course is beginning

Student Implementation A

#### Case 1, student Implementation A

# Case 1: The course is beginning

Teacher Implementation A

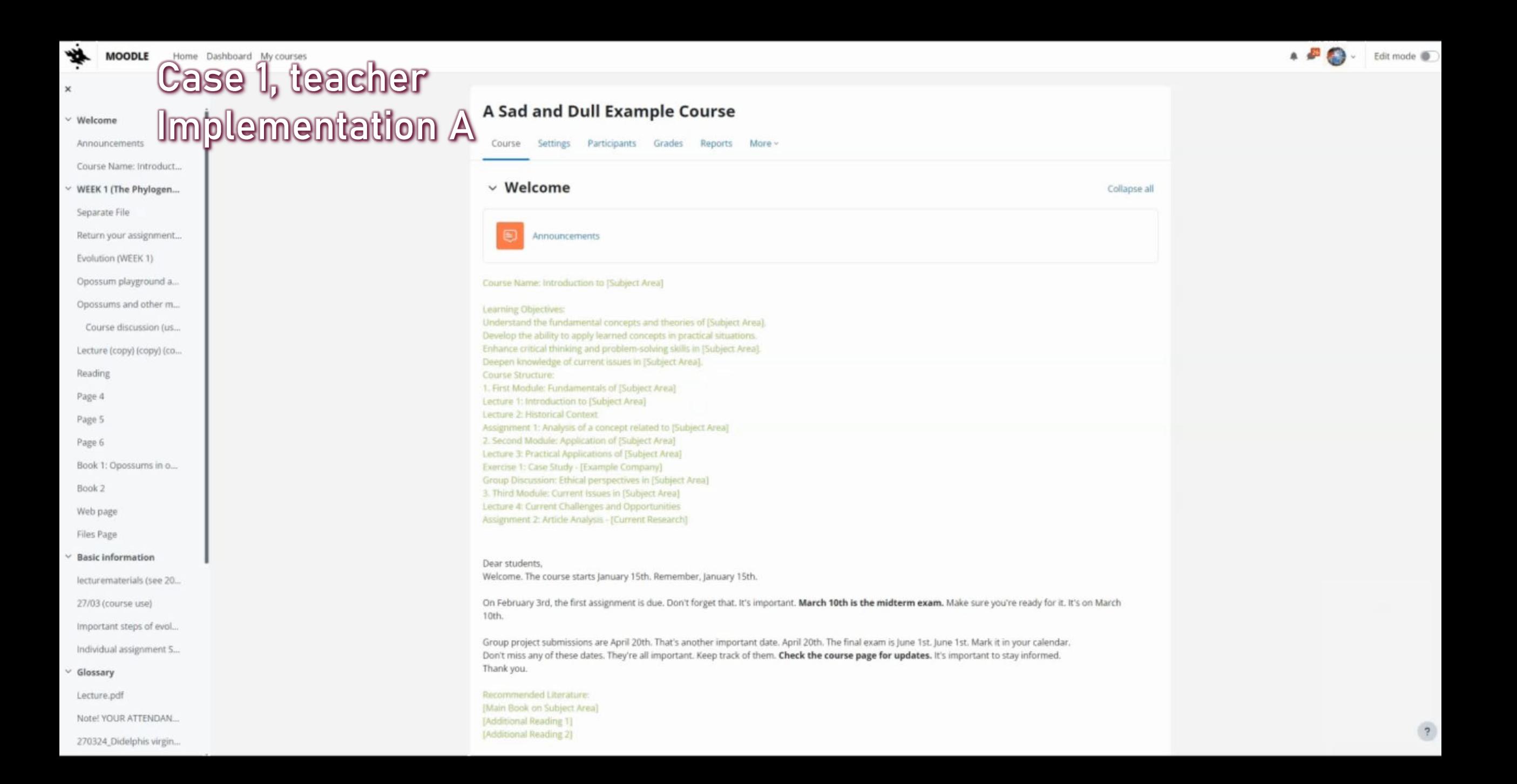

## First things first

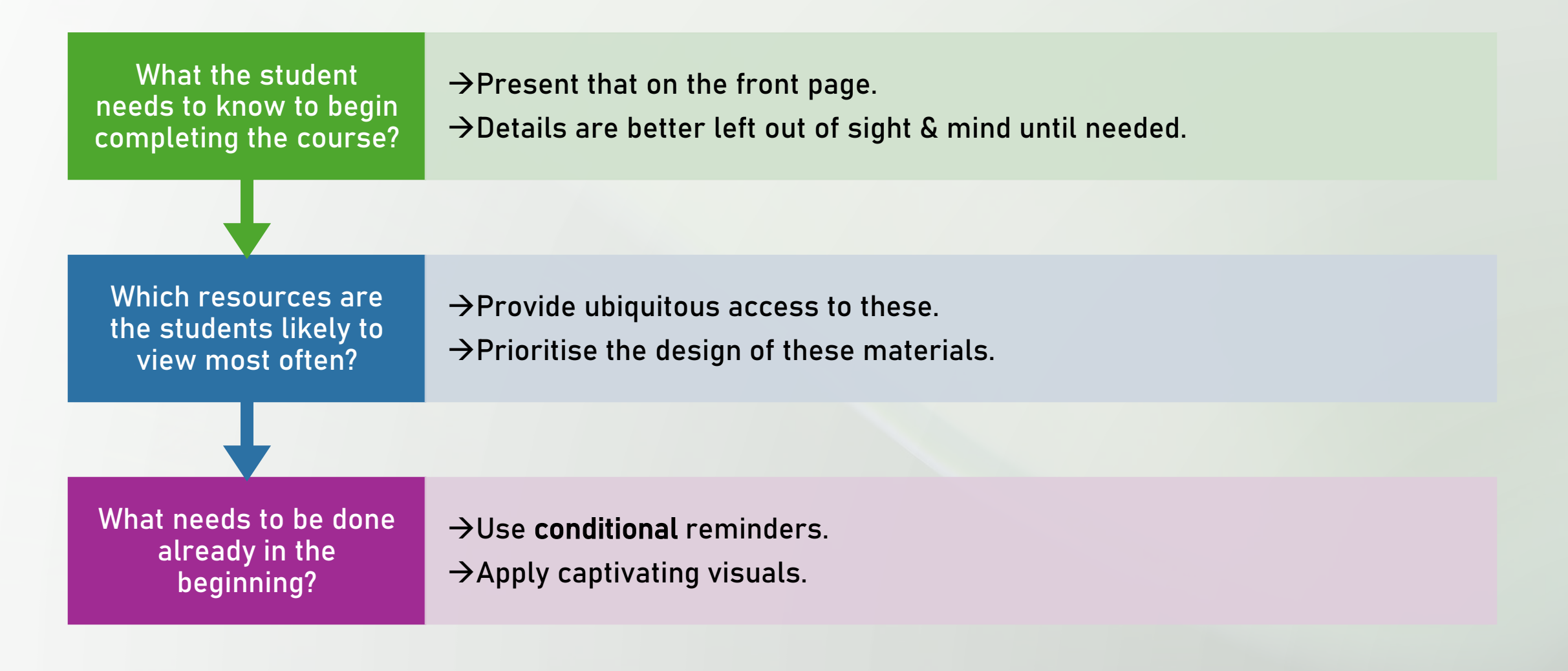

# Case 1: The course is beginning

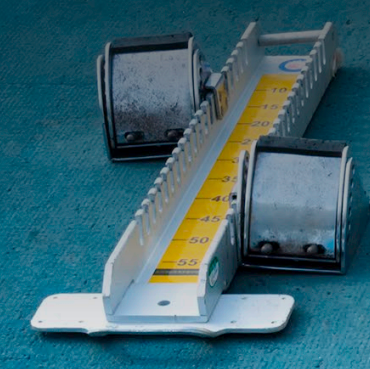

Student Implementation B

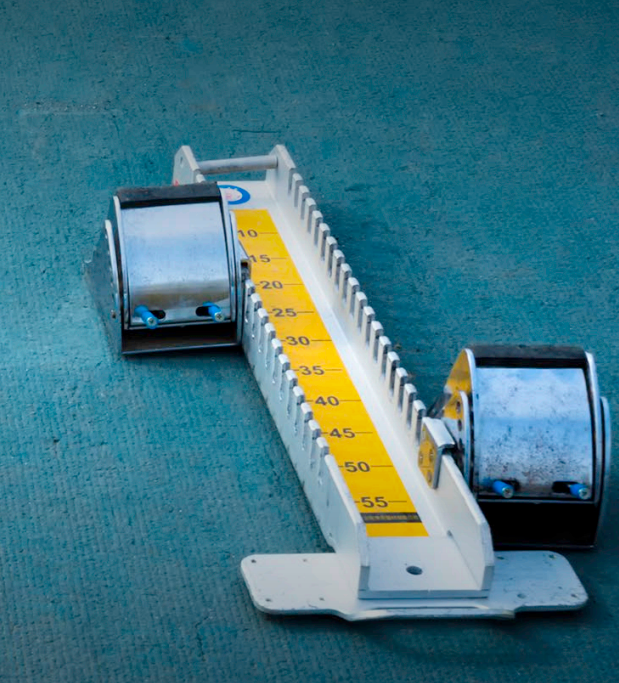

 $\times$ 

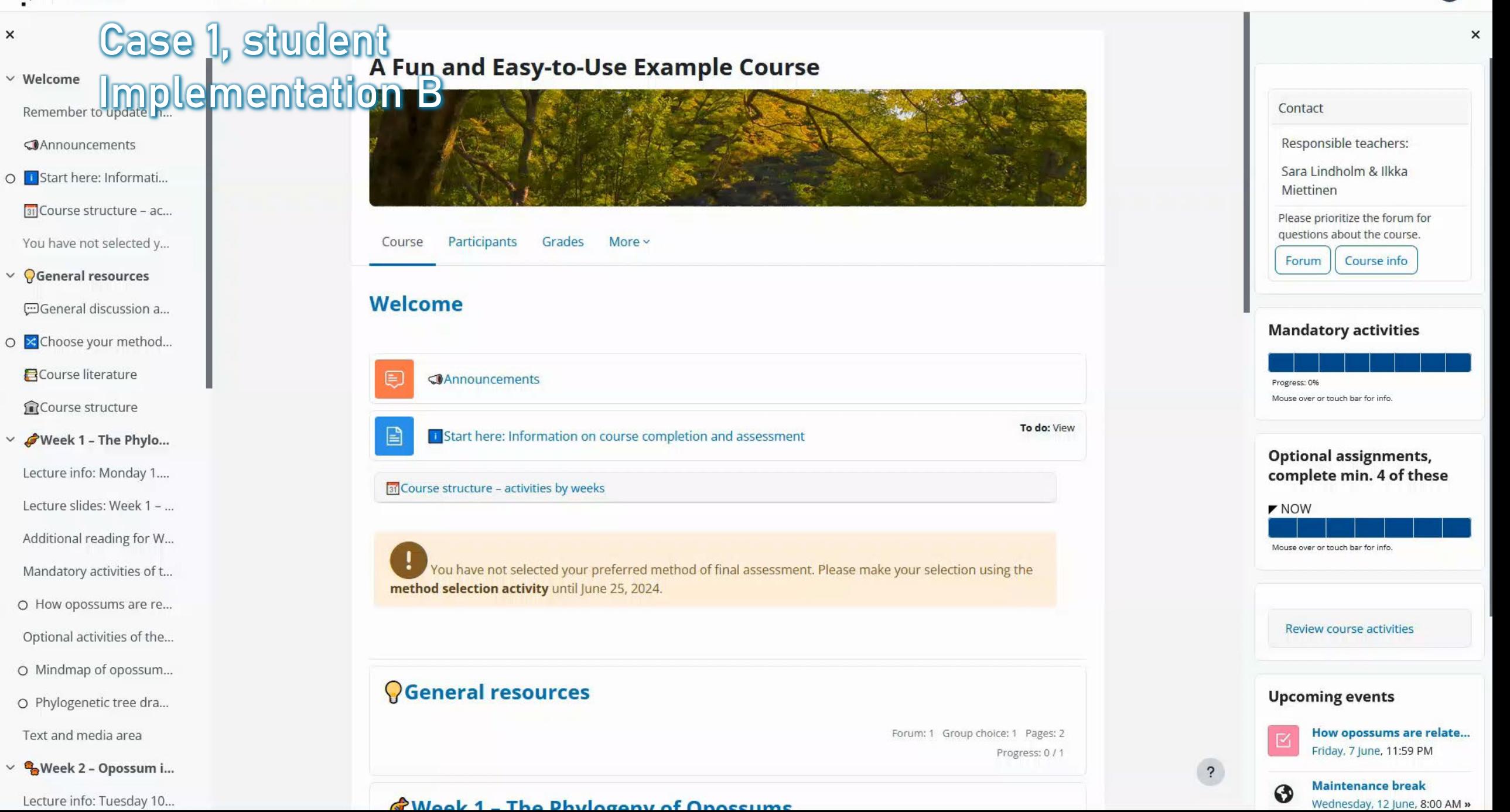

# Case 1: The course is beginning

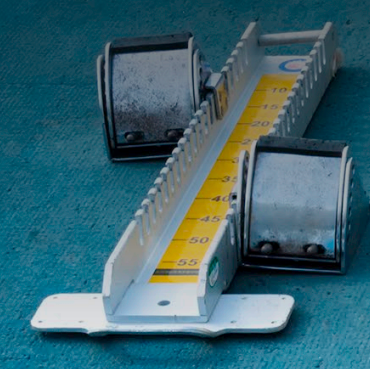

Teacher Implementation B

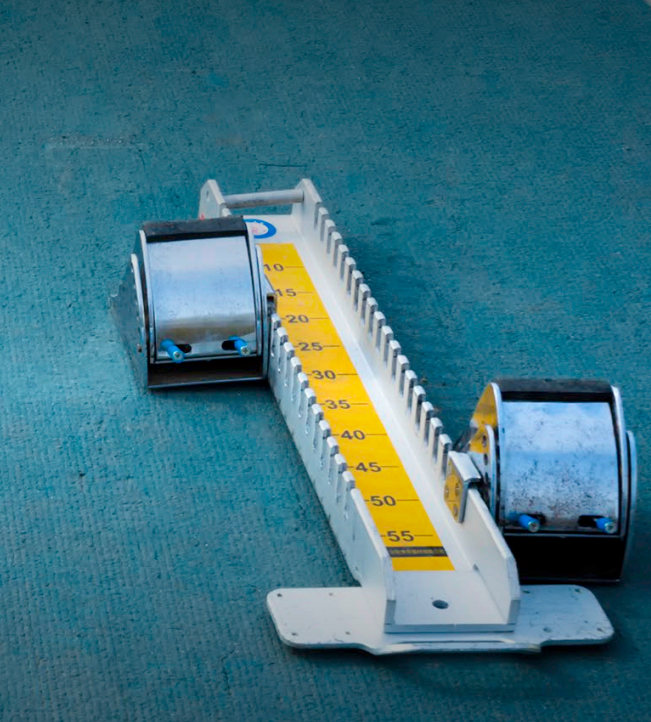

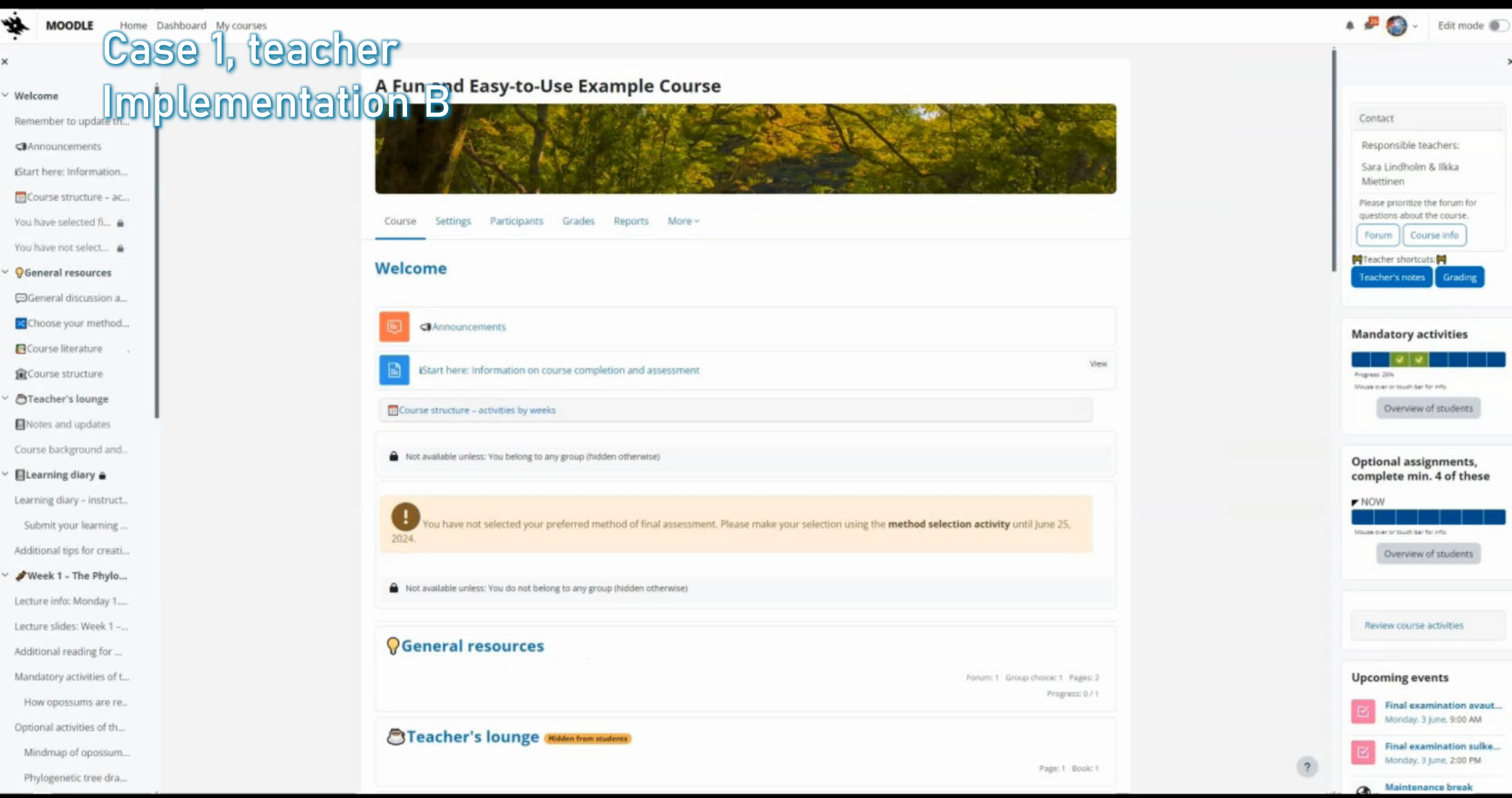

 $\overline{ }$ 

## Toolbox

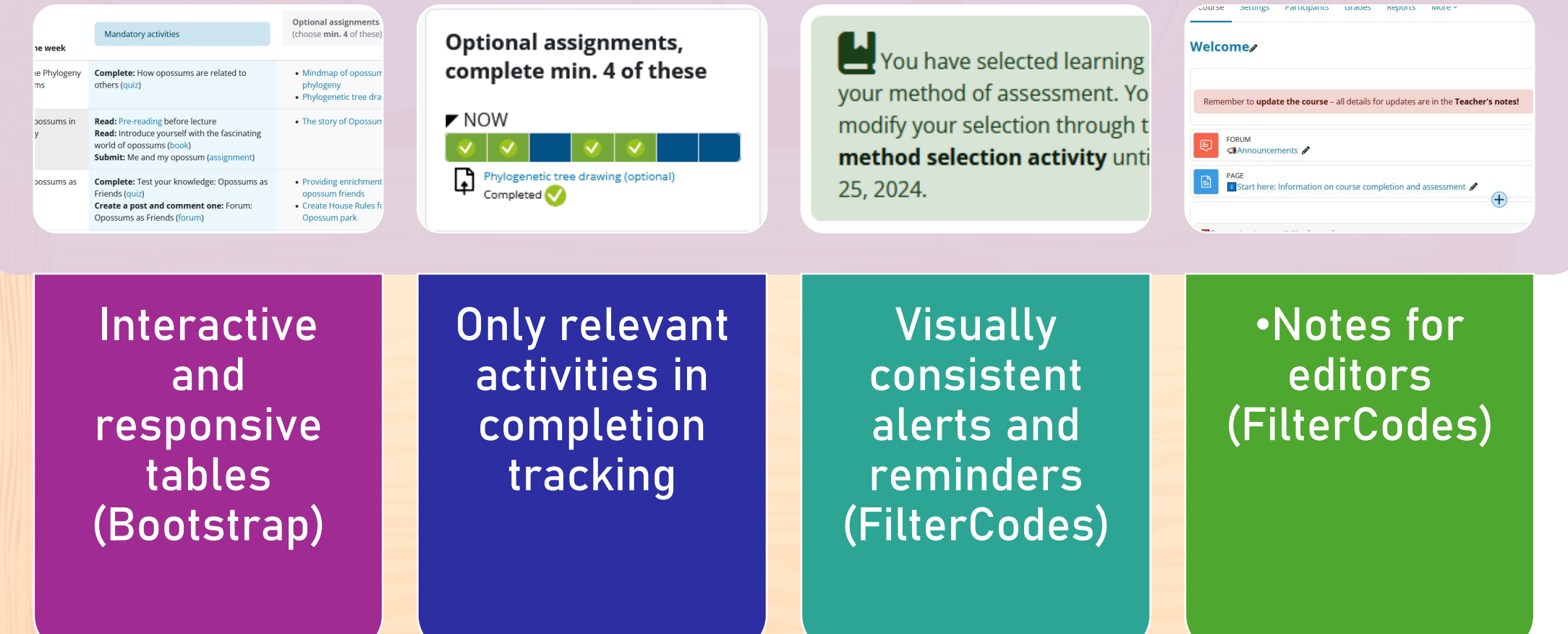

## Case 2: The course is underway

**Student** Implementation A

#### Case 2, student Implementation A

 $\ddot{\phantom{1}}$ 

## Case 2: The course is underway

Teacher Implementation A

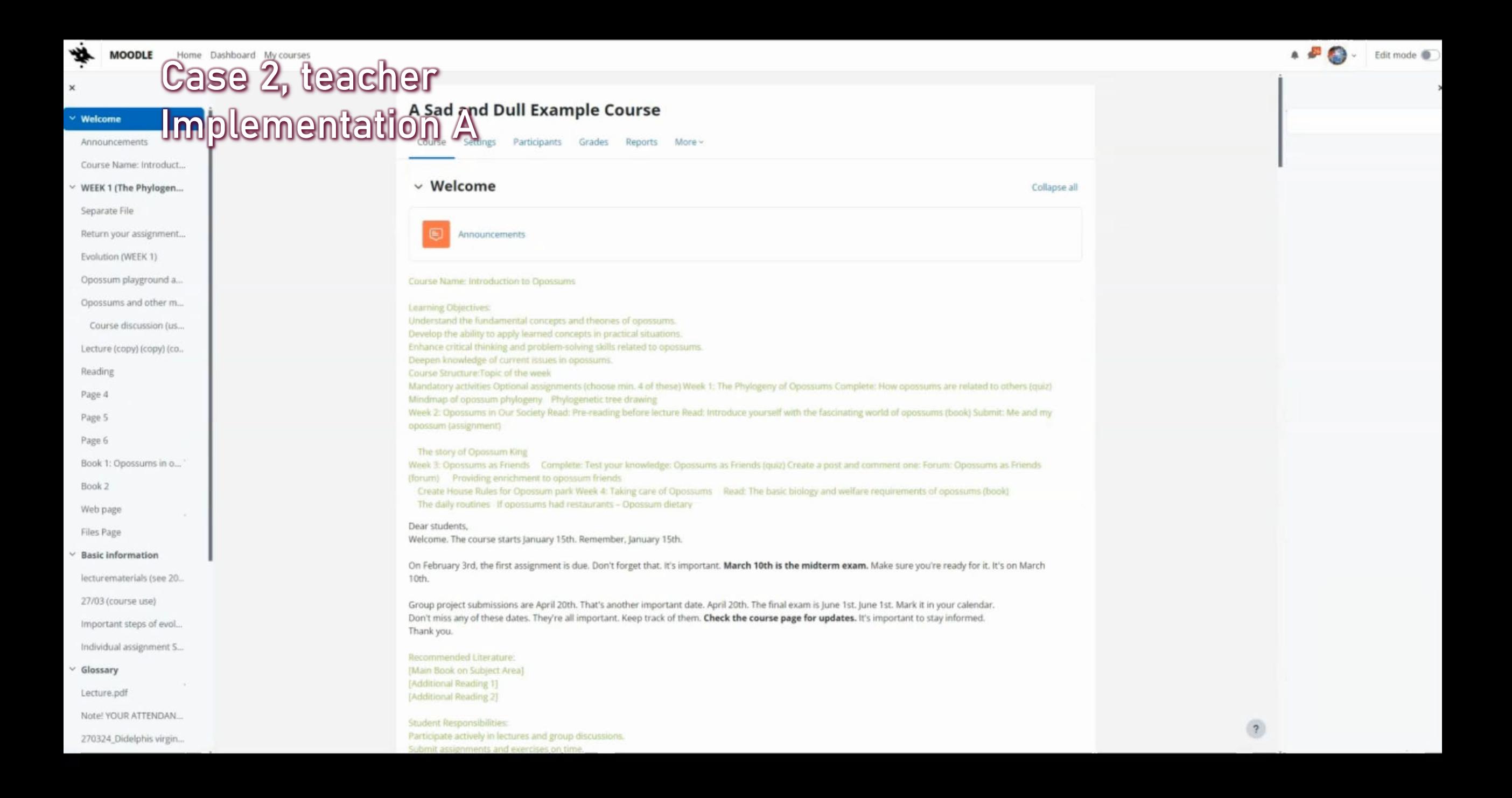

#### Navigating the maze

- Consistent instructions in relevant context
	- Conditional visibility: learning paths via group choice
- Fixed terminology
	- 'Exam'/'quiz'/'test'… 'Task'/'assignment'/'exercise'…
	- Optional or mandatory?
- Thematic colours and illustration
	- Sense of location and context
- Centralised communication and support

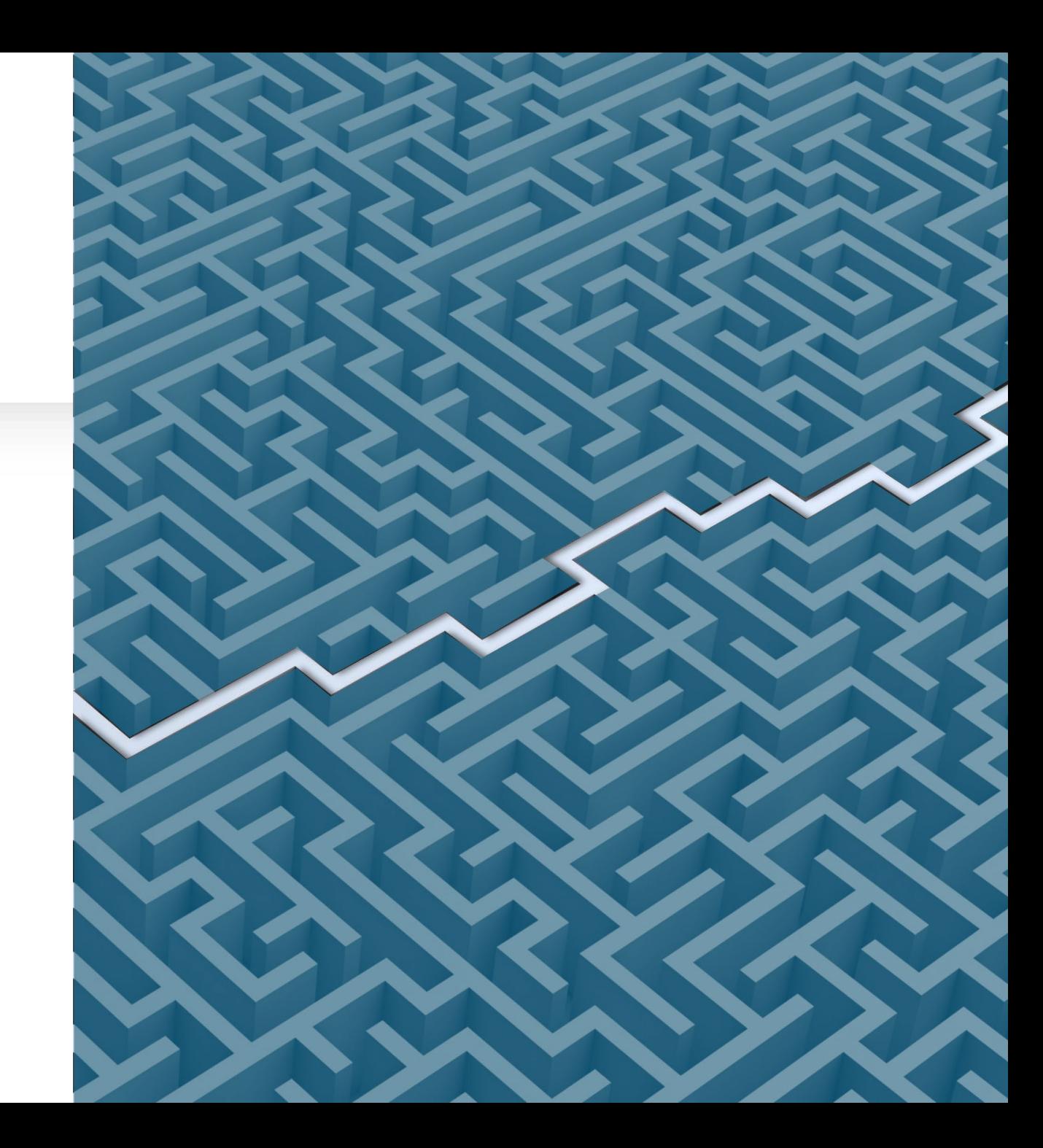

# Case 2: The course is underway

**Student** Implementation B

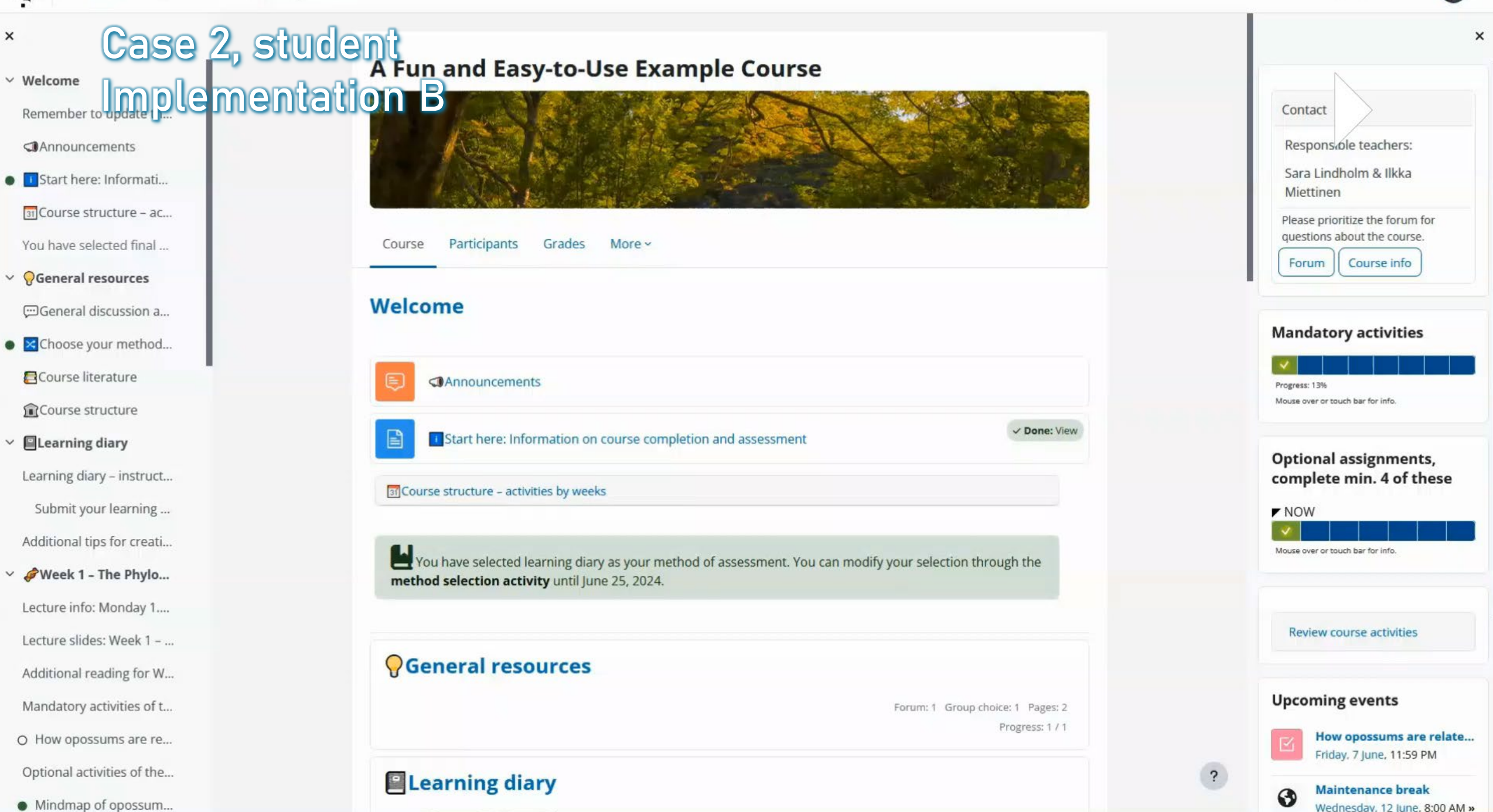

# Case 2: The course is underway

Teacher Implementation B Course: A Sad and Dull Example Course

Case 2, teacher

Implementation B

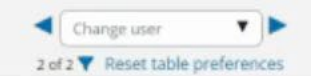

#### $\bullet\ \bullet\ \quad\text{\texttt{M}}\ \ \text{\texttt{M}}\ \ \text$ **OD** Submission

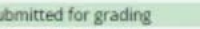

#### Su Not graded

Assignment was submitted 44 days 14 hours late

Student can edit this submission

 $+$  (46 words)

Welcome to your journey into the intriguing world of opossums! This course is designed to offer you comprehensive insights ...

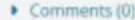

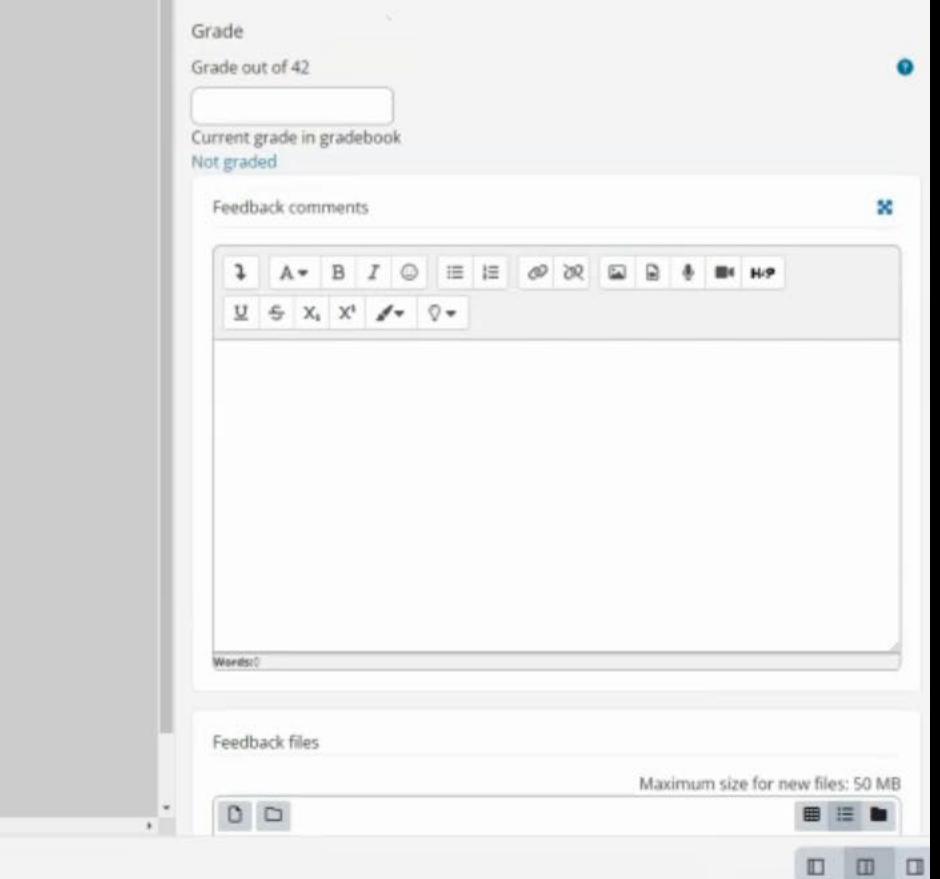

Reset

#### Toolbox

![](_page_23_Figure_1.jpeg)

# Case 3: The course is ending

**Student** Implementation A

![](_page_24_Picture_2.jpeg)

#### Case 3, student Implementation A

# Case 3: The course is ending

**Teacher** Implementation A

![](_page_26_Picture_2.jpeg)

![](_page_27_Picture_6.jpeg)

## Wrapping it up

![](_page_28_Picture_75.jpeg)

# Case 3: The course is ending

**Student** Implementation B

![](_page_30_Figure_2.jpeg)

# Case 3: The course is ending

**Teacher** Implementation B

![](_page_32_Picture_12.jpeg)

×

٠

#### Toolbox

![](_page_33_Figure_1.jpeg)

### Conclusions

- Having made the effort:
	- You receive less email from confused students.
	- It is easier for you and your students to keep up with course progress.
	- The decreased extraneous cognitive load leaves more bandwidth for learning and teaching.